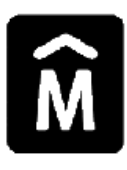

**INTENDENCIA DE MONTEVIDEO** DEPARTAMENTO DE DESARROLLO ECONOMICO **GERENCIA DE COMPRAS SERVICIO DE COMPRAS** 

**SISTEMA DE ABASTECIMIENTOS** 

I. M.

Montevideo, 8 de abril de 2024

## **LICITACIÓN ABREVIADA A144464**

EDIFICIO SEDE - PLANTA BAJA - Sector SANTIAGO DE CHILE

TELEFONO 1950 2012 - FAX 1950 1915

## **CONSULTAS Y RESPUESTAS**

## **Consulta 1:**

En el Anexo 2 Planilla de Rubros y Metrajes no se indican las cantidades para poder cotizar.

El cuadro solo dice «Incidencia del Rubro». Queremos saber las cantidades a efectos de poder comparar las ofertas.

## **Respuesta:**

Las cantidades que se ponen en el cuadro, es 1 para cada ítem; el subtotal es la sumatoria de los precios unitarios por cantidad por incidencia del rubro. Por lo tanto, la comparación de las ofertas se realiza a partir de los precios unitarios y adjudicamos hasta el monto que tenemos para imputar.